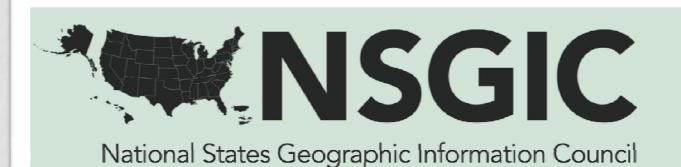

# ACCESSING THE 2011 GEOSPATIAL MATURITY ASSESSMENT

### FGDC COORDINATION GROUP

Bill Burgess, Washington Liaison

#### **ABOUT THE GMA**

- It replaces the NSGIC State Summaries
- Developed by a NSGIC Work Group
  - Led by Danielle Ayan (GA) and Mike Ouimet (TX)
  - Danielle's time was funded by FGDC
- A common, credible baseline assessment methodology to routinely and continuously monitor and validate statewide geospatial capabilities
- 83 detailed questions that characterize the geospatial programs of each participating state

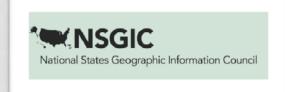

#### **NON-DATA SECTIONS**

- Accomplishments
- Goals
- Challenges
- Unique Fund Sources
- Complete Characterization of GIO
- Information on Strategic Planning efforts and Plan Implementation
- Information on Business Planning efforts and Plan Implementation
- Complete Characterization of Coordination Council
- Information on Services Provided

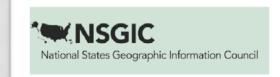

#### **DATA SECTIONS**

- Detailed information available on:
  - Parcels
  - Orthoimagery
  - Road Centerlines
  - Address Points
  - Governmental Boundaries
  - Hydrography
  - Elevation
  - Geodetic Control
  - Buildings and Structures

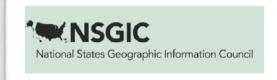

#### DETAILS FOR EACH DATA LAYER

- Percent Completion
- Systematic Collection from Local Government
- Designated Steward
- Life-Cycle Plan
- CSDGM Metadata Exists & Is Discoverable
- Public Access
- Web Mapping Service
- Standardized Data Model
- Lifecycle Costs Adequately Funded
- Maintenance Program
- Incorporating Comments on Data
- Unique Questions for Some Layers

#### **TIMELINE**

- Survey officially opened on August 2, 2011
- Requested completion of Section 1 by September 9, 2011
- Requested completion of entire Assessment by November 4, 2011
- The Assessment was downloaded in mid-November to represent 2011 and then the states will modify their results as needed in the future
- We will prompt them for annual updates
- The 2011 database will be maintained as spread sheets and a relational database

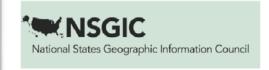

#### **PARTICIPATING STATES FOR 2011**

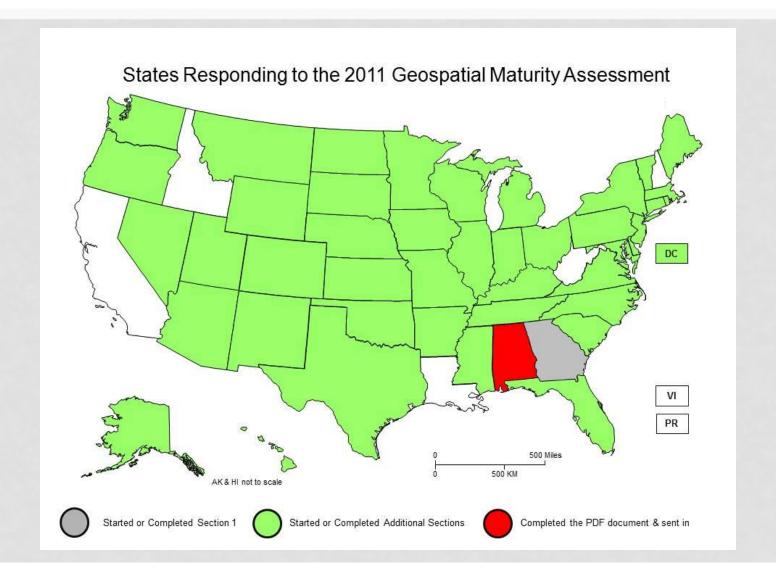

#### **ACCESS**

 Entire assessment is available on line as a summary document, or the detailed results can be filtered by the user.

#### Access Points:

- http://www.surveymonkey.com/sr.aspx?sm=hOi\_2b7B8HvZw zdYBuEqlialInfjl\_2fZS0aLXjt1NN3Rr8\_3d
- http://www.nsgic.org
  and click on State Info or Resources
- Let's go to the live system and review how you can manipulate and download the responses.

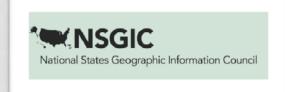

#### **GOING FORWARD**

- Still need to determine how results can be posted to be more useful
  - Produce a dashboard?
  - Will post spread sheets (CSV, Excel), PDFs and Relational Database
- Need to determine how annual comparisons (gains and losses) will be demonstrated nationally and state-by-state
- Any thoughts (or help) are welcome

## **QUESTIONS?**

Bill Burgess william.burgess@comcast.net 443-448-4395

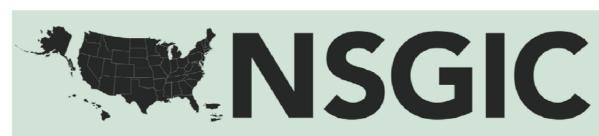

National States Geographic Information Council